## **Registre de vaccination du Québec | Aide-mémoire – Enregistrer un vaccin contre la COVID-19 administré à l'extérieur du Québec.**

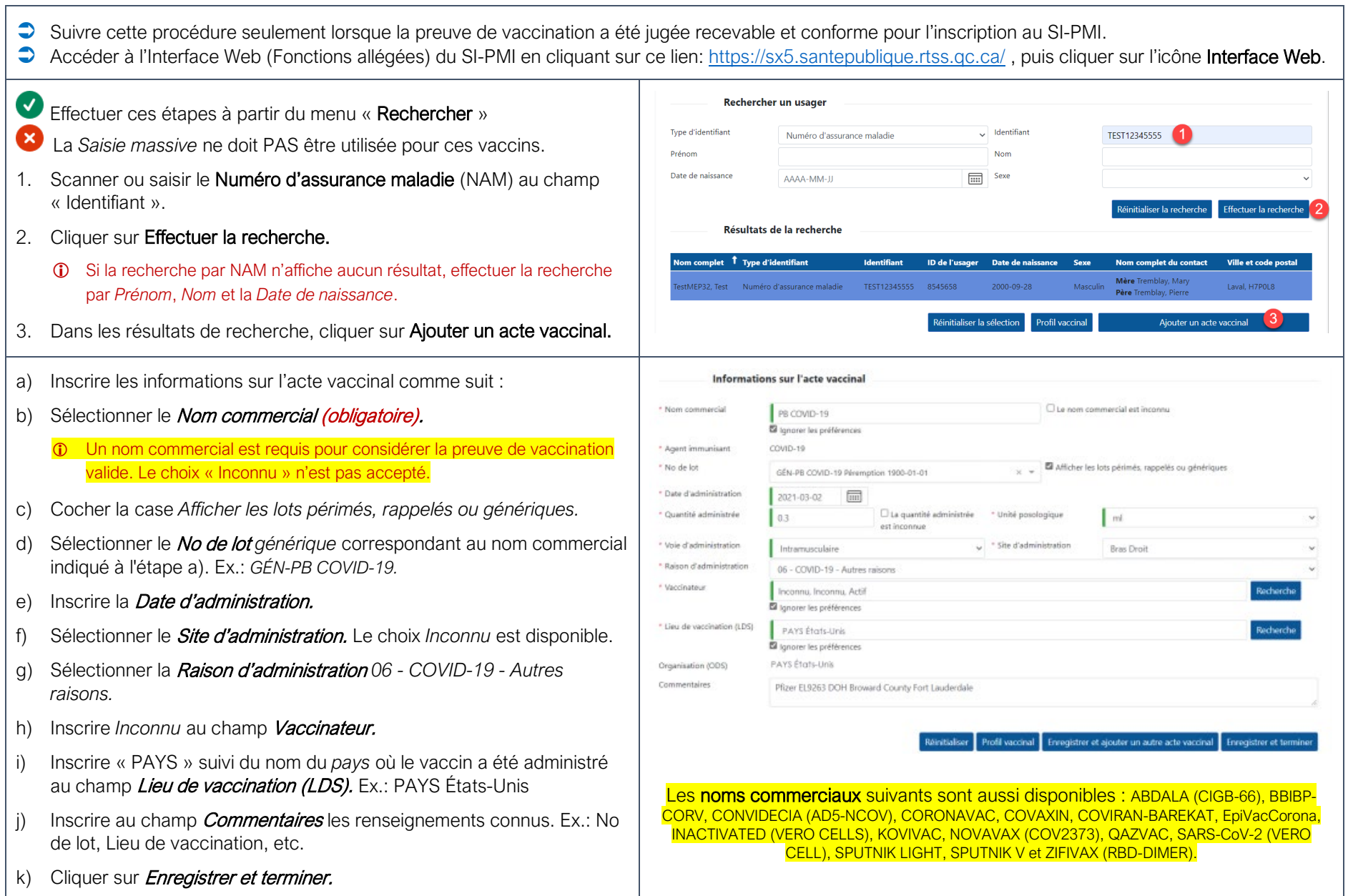

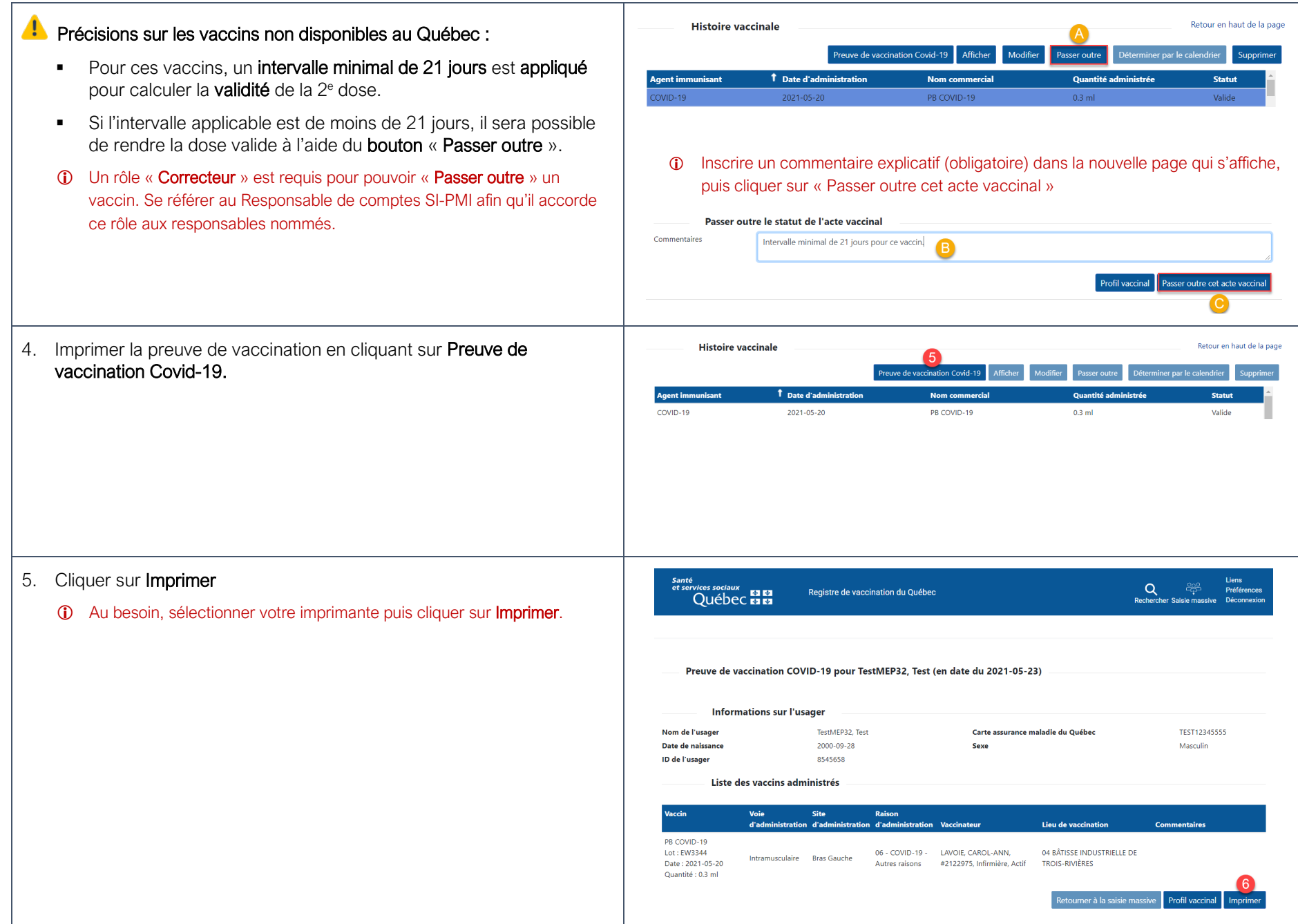